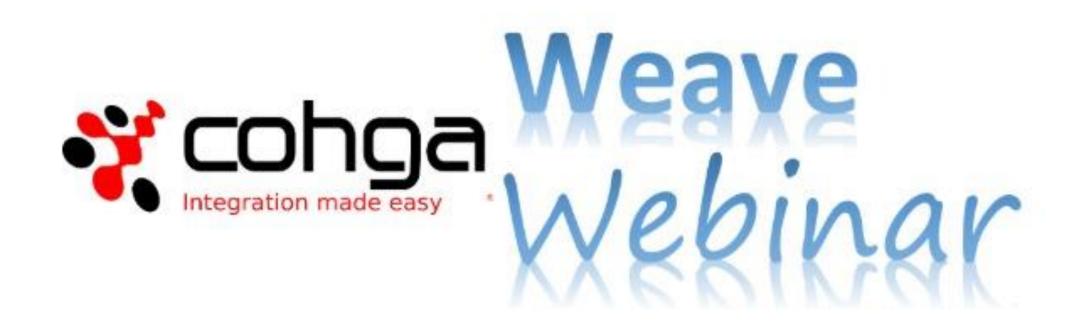

## **Information Discovery**

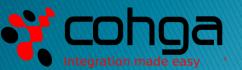

www.cohga.com

#### Presenter

#### **Business Development Manager**

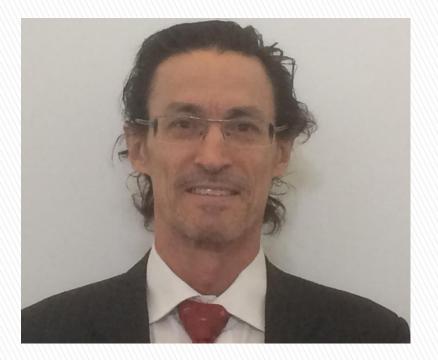

#### Peter James

### Weave Webinars

- This is our third Weave Webinar <u>https://www.cohga.com/</u>
  Potential topics include:
  - Tips and Tricks
  - Weave Mobile Client
  - GDA 2020 Upgrade
  - Weave Redline Tool
  - Weave Integration

- System Metrics
- Weave Edit Tool
- Relationships
- 3D
- Security
- User experiences

### Agenda

- Brief Overview to Introduce you to the various ways of discovering information in Weave
- Demonstrate how to use the Weave information discovery tools
- Discuss how the information discovery tools can be used in a practical way
- Respond to your questions Please use Chat facility

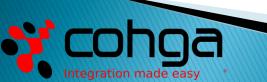

## Your Assistance is Appreciated

- Your feedback is required
- Assist the development of the Information Discovery Tools for Weave Version 3
- We are in design/build process now
- Opportunity to influence design
- Keen to talk in detail would like a conversation about what you need from the Information Discovery Tools

E: pjames@cohga.com M: 0400 385 131

## What are Information Discovery Tools?

- Allow a user to interrogate their corporate information using both spatial and textual search capabilities.
- A range of simple to complex search tools to cater for different business and user needs.
- Provide the means to quickly find the information needed for you to achieve your business needs.

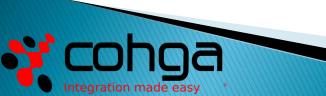

## Finding Information in Weave

- Text Search:
  - Quick search
  - Forms search
  - Advanced search (SQL)
- Spatial Search:
  - Spatial select tools
  - Spatial intersect tools
  - Nearest neighbour
  - Redline select

- Data Grid:
  - Column sort
  - Filter and refine results
- Spatial Identify :
  - Identify tools Identify, Spatial Identify, Select Identify
  - Map tips
- Filtering:
  - How it works (discuss with Shaun)
- Other stuff:
  - Bookmarks

# **Desktop Demonstration**

With thanks to: Manningham City Council City of Melbourne NT Government QLD Government

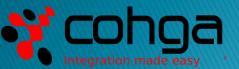

### Summary

- Large range of selection tools textual and spatial
- Quick Search is simple and powerful
- > Selected sets can be new, added to, deleted from, and refined
- All selection tools can be used in combination
- Data grids are a powerful way to filter, refine, sort and export data
- Identify tools are great for finding information on a map in a pre configured way

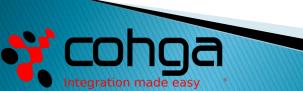

## **Practical Application**

- Use bookmarks to provide users with access to themes or for sharing maps, including redlines/annotation e.g. build and submit an event map
- Use filtering to build maps that just show the information you are interested in e.g. Approved/unapproved DA's.
- Use spatial intersection and buffering to find information associated with an entity e.g. identify properties within a proposed rail corridor
- Use the spatial and textual export tools to extract information for use in other systems e.g. export to XLS or Geodatabase

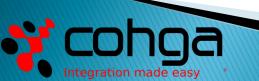

## Questions

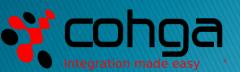